## Adobe acrobat 6 0 professional download

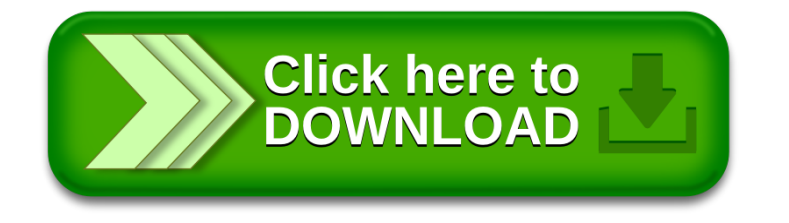